### Gujarat University

Bachelor of Computer Applications

Semester V

Syllabus

(effective from June 2019)

### Index

| Course<br>Code | Name of the Course                                    | Page<br>No. |
|----------------|-------------------------------------------------------|-------------|
| CC301          | Web Applications Development – I<br>Using C#          | 3           |
| CC302          | Python Programming                                    | 9           |
| CC303          | Computer Networks                                     | 12          |
| CC304          | Web Application Development – I<br>Using C# Practical | 15          |
| CC305          | Python Programming Practicals                         | 23          |
| CC306          | Software Development Project – I                      | 28          |
| SEC301(A)      | Software Project Management                           | 31          |
| SEC301(B)      | Information Security                                  | 34          |
| SEC301(C)      | Mobile Applications Development                       | 37          |
| FC301(A)       | Operation Research                                    | 40          |
| FC301(B)       | Management Information System                         | 42          |
| FC301(C)       | Computer Graphics                                     | 46          |

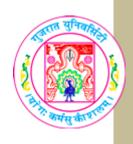

| COURSE TITLE         | CC301 Web Application Development – I<br>(Using C#) |
|----------------------|-----------------------------------------------------|
| COURSE CODE          | CC-301                                              |
| COURSE CREDIT        | 3                                                   |
| SESSION PER WEEK     | 4                                                   |
| TOTAL TEACHING HOURS | 40 HOURS                                            |

#### AIM

To provide knowledge of advance concepts of dynamic and interactive web application using ASP.NET and C#.NET as language.

#### LEARNING OUTCOMES

On the completion of the course students will:

- 1. Understand server-side technology and use of webserver.
- 2. Understand different web server controls available in ASP.NET.
- 3. Mange security and personalization in ASP.NET website.
- 4. Validate different kind of data, and design master page.
- 5. Design GUI enabled interface using data controls to manage database.

| UNIT | TOPIC / SUB TOPIC                                              | TEACHING<br>HOURS |
|------|----------------------------------------------------------------|-------------------|
|      | INTRODUCTION TO ASP.NET                                        | 10                |
|      | ❖ Introduction to .NET Platform and Web                        |                   |
|      | <ul><li>Introduction to ASP (Server-side Technology)</li></ul> |                   |
|      | <ul><li>NET Framework (FCL and CLR)</li></ul>                  |                   |
|      | Overview of IIS                                                |                   |
|      | Processing of ASP.NET page (Execution model)                   |                   |
|      | Features of .NET IDE                                           |                   |
| 1    | Features of ASP.NET                                            |                   |
|      | ❖ Working with ASP.NET                                         |                   |
|      | Coding Model (Inline and Code-behind)                          |                   |
|      | ➤ Introduction to Web-Forms and its Events                     |                   |
|      | ➤ ASP.NET Built-in directory structure                         |                   |
|      | <ul><li>App_data</li></ul>                                     |                   |
|      | <ul><li>App_code</li></ul>                                     |                   |
|      | ■ Bin                                                          |                   |

|   | • A                                                     |    |
|---|---------------------------------------------------------|----|
|   | ❖ Application Configuration                             |    |
|   | Global.asax file                                        |    |
|   | ➤ Web.config                                            |    |
|   | <b>❖</b> Common properties                              |    |
|   | ➤ AccessKey                                             |    |
|   | ➢ BackColor                                             |    |
|   | ➢ BorderWidth                                           |    |
|   | > BorderStyle                                           |    |
|   | > CSSClass                                              |    |
|   | > Enabled                                               |    |
|   | Font (Bold, Italic, Name, Overline, Size, Strikeout,    |    |
|   | Underline etc)                                          |    |
|   | ,                                                       |    |
|   | > ForeColor                                             |    |
|   | > Height                                                |    |
|   | > TabIndex                                              |    |
|   | > Tooltip                                               |    |
|   | ➤ Width                                                 |    |
|   | > ID                                                    |    |
|   | > Runat                                                 |    |
|   | > Text                                                  |    |
|   | <b>❖</b> Label                                          |    |
|   | EnableViewState                                         |    |
|   | ➢ AssociatedControlID                                   |    |
|   | <b>❖</b> TextBox                                        |    |
|   | AutoCompleteType                                        |    |
|   | ➤ AutoPostBack                                          |    |
|   | > Columns                                               |    |
|   | > MaxLength                                             |    |
|   | > ReadOnly                                              |    |
|   | > TextMode                                              |    |
|   | ❖ Literal                                               |    |
|   | > Mode                                                  |    |
|   | → Panel                                                 |    |
|   | ➤ Vise of Panel                                         |    |
|   |                                                         |    |
|   | > Adding controls at runtime in panel                   | 10 |
|   | INFORMATION PASSING AND STANDARD CONTROLS               | 10 |
|   | Passing Information from one page to another            |    |
|   | Previouspage. FindControl Method                        |    |
|   | > QueryString                                           |    |
|   | > Cookies                                               |    |
|   | Session variables                                       |    |
| 2 | Application variables                                   |    |
|   | HttpRequest and HttpResponse Objects                    |    |
|   | ❖ Web server controls Button, Image Button, Link Button |    |
|   | PostBackUrl                                             |    |
|   | ImageUrl (Image Button)                                 |    |
|   | AlternateText (Image Button)                            |    |
|   | Events:OnClick, OnClientClick                           |    |
|   |                                                         | 1  |

|     | ster page, Navigation, Validation, Login controls                    | 10 |
|-----|----------------------------------------------------------------------|----|
|     | FileUpload control                                                   |    |
|     | Adrotator control (showing advertisement from XML file and Database) |    |
| *   | DayRender  Advertisement from YML file and                           |    |
| ,   | Event  DowPondon                                                     |    |
| ,   | SelectionMode     Front                                              |    |
|     | <ul> <li>SelectedDates</li> </ul>                                    | 4  |
|     | • SelectedDate                                                       |    |
|     | <ul> <li>PrevMonthText</li> </ul>                                    |    |
|     | <ul> <li>NextMonthText</li> </ul>                                    |    |
| ,   | > Properties                                                         |    |
|     | Calendar                                                             |    |
|     | h Controls:                                                          |    |
|     | <ul> <li>OnSelectedIndexChanged</li> </ul>                           |    |
| ,   | > Event                                                              |    |
|     | <ul><li>SelectionMode (ListBox)</li></ul>                            |    |
|     | ■ Items                                                              |    |
|     | <ul> <li>DataSource</li> </ul>                                       |    |
|     | <ul> <li>AutoPostBack</li> </ul>                                     |    |
| )   | Properties                                                           |    |
|     | ListBox, DropdownList                                                |    |
|     | <ul> <li>OnSelectedIndexChanged</li> </ul>                           |    |
| )   | Event                                                                |    |
|     | <ul> <li>SelectedItems</li> </ul>                                    |    |
|     | ■ SelectedItem                                                       |    |
|     | • SelectedIndex                                                      |    |
|     | • Items                                                              |    |
|     | ■ TextAlign                                                          |    |
|     | <ul> <li>RepeateDirection</li> </ul>                                 |    |
|     | <ul> <li>RepeateColumns</li> <li>RepeateDirection</li> </ul>         |    |
|     | <ul> <li>DataSource</li> <li>Banasta Calumna</li> </ul>              |    |
|     | <ul><li>AutoPostBack</li><li>DotoSource</li></ul>                    |    |
| ,   | Properties  AutoPostPostPost                                         |    |
|     | CheckBoxList, RadioButtonList                                        |    |
| * 4 | OnCheckedChange     ChackPoyList PadioPuttonList                     |    |
| ,   | Event  On Chaptred Change                                            |    |
| ,   | GroupName (RadioButton)                                              |    |
|     |                                                                      | 6  |
|     | <ul><li>TextAlign</li><li>Checked</li></ul>                          |    |
|     |                                                                      |    |
|     | m .                                                                  |    |
| ,   | <ul><li>Properties</li><li>AutoPostBack</li></ul>                    |    |
|     | CheckBox and RadioButton                                             |    |
|     | ImageMap control (Creating Hotspots)                                 |    |
|     | Target                                                               |    |
|     | NavigateUrl                                                          |    |
| ,   | Hyperlink                                                            |    |

|   | ❖ Designing Master page                                |    |
|---|--------------------------------------------------------|----|
|   |                                                        |    |
|   | ❖ Using Navigation Controls                            |    |
|   | > TreeView                                             |    |
|   | SiteMapPath                                            |    |
|   | ➤ Menu                                                 |    |
|   | Creating sitemap file for navigation                   |    |
|   | ❖ Validation controls                                  | 5  |
|   | Required Field Validator                               |    |
|   | Range validator                                        |    |
|   | Regular Expression validator                           |    |
|   | Compare validator                                      |    |
|   | Custom validator                                       |    |
|   |                                                        |    |
|   | > Validation summary                                   |    |
|   | ❖ Login Controls                                       |    |
|   | ▶ Login                                                |    |
|   | ➤ LoginView                                            |    |
|   | PasswordRecovery                                       |    |
|   | LoginStatus                                            |    |
|   | LoginName                                              | 5  |
|   | CreateUserWizard                                       |    |
|   | > ChangePassword                                       |    |
|   | <ul> <li>Creating and Managing Roles</li> </ul>        |    |
|   | <ul> <li>Creating and Managing Access Rules</li> </ul> |    |
|   | <ul> <li>Creating and Managing Profile</li> </ul>      |    |
|   |                                                        | 10 |
|   | Authentication, Authorization and Data controls        | 10 |
|   | ❖ Membership class                                     |    |
|   | > Methods                                              |    |
|   | <ul><li>CreateUser</li></ul>                           |    |
|   | <ul><li>DeleteUser</li></ul>                           |    |
|   | <ul><li>FindUserByName and FindUserByEmail</li></ul>   |    |
|   | <ul> <li>GeneratePassword</li> </ul>                   |    |
|   | <ul> <li>GetAllUsers</li> </ul>                        |    |
|   | <ul> <li>GetUser</li> </ul>                            |    |
|   | ❖ Role class                                           |    |
|   | > Methods                                              |    |
|   | AddUsresToRole                                         |    |
| 4 | <ul><li>AddUserToRole</li><li>AddUserToRole</li></ul>  |    |
| 7 |                                                        |    |
|   | • CreateRole                                           |    |
|   | ■ DeleteRole                                           |    |
|   | <ul> <li>FindUserInRole</li> </ul>                     |    |
|   | <ul> <li>GetUsersInRole</li> </ul>                     |    |
|   | <ul><li>IsUserInRole</li></ul>                         |    |
|   | <ul><li>RemoveUserFromRole(s)</li></ul>                |    |
|   | ❖ ProfileManager class                                 |    |
|   | > Methods                                              |    |
|   | <ul> <li>DeleteInactiveProfiles</li> </ul>             |    |
|   | <ul> <li>DeleteProfile</li> </ul>                      |    |
|   | <ul> <li>Delete Foilles</li> </ul>                     |    |
|   | <ul><li>FindProfileByUserName</li></ul>                |    |
|   | - Find folioby oscillation                             |    |

- GetAllProfiles
- GetNumberofProfile
- Data controls
  - ➤ GridView
  - DataList
  - > FormView
  - DetailsView
  - > Repeater
- ❖ ADO.NET
  - Connection
    - Properties
      - ConnectionString
      - State
    - Methods
      - Open
      - Close
  - > Command
    - Properties
      - CommandText
      - Connection
    - Methods
      - ExecuteNonQuery
      - ExecuteReader
      - ExecuteScalar
  - DataReader
    - Property
      - Items
    - Method
      - Read
  - DataAdapter
    - Properties
      - SelectCommand
      - InsertCommand
      - UpdateCommand
      - DeleteCommand
    - Methods
      - Fill
      - Update
  - DataSet
  - > CommandBuilder

#### TEXT BOOK/S:

1. Professional ASP.NET 3.5 (Sp1) In C# and VB by Bill Evjen, Scot Hanselman and David Rader (Wrox)

#### **REFERENCE BOOKS:**

1. ASP.NET 4 UNLEASED by Stephen Walther (Pearson)

| WEB RESOURCES:      |  |
|---------------------|--|
|                     |  |
| REQUIRED SOFTWARE/S |  |
|                     |  |

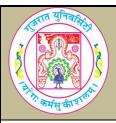

### **GUJARAT UNIVERSITY**

### BCA V SYLLABUS

| COURSE TITLE         |                          |
|----------------------|--------------------------|
|                      | CC302 Python Programming |
| COURSE CODE          | CC-302                   |
| COURSE CREDIT        | 3                        |
| SESSIONS PER WEEK    | 4                        |
| TOTAL TEACHING HOURS | 40 HOURS                 |

#### AIM

This course introduces students the fundamentals of core python programming language and to use it for different applications development.

#### LEARNING OUTCOMES

On the completion of the course students will:

- 1. To recognize why python is extensively used by developers in the industry.
- 2. To study and employ different datatypes, operators, I/O and control statements.
- 3. To define & implement class and different levels of inheritance.
- 4. To learn creating modules and data structures like List, Tuples and Dictionaries
- 5. To handle exceptions and work with the built in standard libraries.
- 6. To create a virtual environment.
- 7. To implement python database connectivity.

| 7. To implement python database connectivity. |                                                                                                    |                   |  |
|-----------------------------------------------|----------------------------------------------------------------------------------------------------|-------------------|--|
| DETAIL SYLLABUS                               |                                                                                                    |                   |  |
| UNIT                                          | TOPIC/SUB TOPIC                                                                                                    | TEACHING<br>HOURS |  |
|                                               | <ul> <li>Beginning with Python, Datatypes, Operators, I/O and<br/>Control statements</li> </ul>                                                                                                    | 10                |  |
| 1                                             | ❖ Introduction to Python  Python, Features of Python, Viewing of Byte Code, Flavours of Python, PVM, Memory Management in Python, Garbage collection in python, Comparisons between C-Java-Python, Writing first Python program, Execution of a Python program (using command line, IDLE window and system prompt).         | 3                 |  |
|                                               | ❖ Datatypes in Python  Built-in datatypes, None types, Numeric types, Explicit conversion of datatypes, Sequences in Python, str, bytes, bytearray, List, Tuple, range, Sets, set datatype, frozenset, mapping types, Determining the datatype of a variable, Identifiers and reserved words, Naming conventions in Python. | 4                 |  |
|                                               | ❖ Operators, I/O and control statements  Membership operators, Identity operators, Output statements, Input statements, Command line arguments, A word on Indentation, The if-elif-else statement, Infinite loops, Nested Loops, The else Suite, break, continue, pass, assert and return statements.                       | 3                 |  |

|   | * Modules, Arrays, Functions, List, Tuples and                                                                                                    | 10 |
|---|----------------------------------------------------------------------------------------------------|----|
|   | Dictionaries  ❖ Modules, Arrays and Functions  Creating our own modules in python, Advantages of Array,                                                                                                    |    |
| 2 | Creating an Array, Importing the array module, Indexing-<br>Slicing and Processing the arrays, Difference between a<br>function and a method, Defining-calling and returning(single<br>and multiple) results from a function, Pass by Object<br>Reference, Positional arguments, Keyword arguments,<br>Default arguments, Variable length arguments, Anonymous<br>Functions, Function Decorators. | 4  |
|   | ❖ List and Tuples                                                                                                    |    |
|   | Exploring List, Creating lists using range() function, Updating the elements of the list, Concatenation of two lists, Repetition of lists, Membership in lists, Aliasing and Cloning lists, Methods to process List, Nested Lists, Tuples, Creating and accessing Tuple elements, Basic operations on Tuples, Functions to process tuples, Nested Tuples and its sorting.                         | 4  |
|   | ❖ <b>Dictionaries</b> Introduction to Dictionaries, Operations on Dictionaries, Dictionary methods, Converting List into Dictionary, Passing dictionaries to functions.                                                                                                    | 2  |
|   | <ul> <li>Classes, Inheritance and Polymorphism</li> </ul>                                                                                                    | 10 |
| 3 | <b>❖ Classes</b> Creating a class, The Self variable, Constructor, Types of variables, Types of methods, Passing members of one class to another.                                                                                                    | 3  |
|   | ❖ Inheritance Implementing inheritance, Constructors in inheritance, Overriding Super class constructors and methods, The super() method, Types of Inheritance, Single and multiple, problems in multiple inheritance, Method resolution order(MRO).                                                                                                    | 4  |
|   | ❖ Polymorphism Introduction to polymorphism, Duck Typing Philosophy of Python, Operator overloading, method overloading, method overriding.                                                                                                    | 3  |
|   | * Exception Handling, Standard Library, Creating                                                                                                    | 10 |
|   | Virtual Environment and Python Database                                                                                                    |    |
|   | connectivity                                                                                                    |    |
| 4 | * Exception Handling and Standard Library Exceptions, Exception handling, Types of exceptions, Operating System Interface, File wildcards, Command line arguments, String pattern matching, mathematics, internet access, dates and times, data compression, performance measurement.                                                                                                    | 4  |
|   | ❖ Creating virtual environment Introduction, generating virtual environments, managing packages with pip( Python Package Index).                                                                                                    | 1  |
|   | ❖ Python and MySQL Installing MySQL Connector, Verifying the Connector Installation, Using MySQL from Python, Retrieving all rows from a table, Inserting rows into a table, Deleting rows from                                                                                                    | 5  |

table, Updating rows in a table, Creating database tables through Python.

#### TEXT BOOK:

#### 1) Core Python Programming

By, Dr. R. Nageswara Rao, 2017 edition

#### 2) Python Tutorial (Release 3.6.4)

By, Guido van Rossum and the Python development team

#### REFERENCE BOOK:

#### 1) A Byte of Python,

By Swaroop C H

#### 2) Python Cookbook, Recipes of Mastering Python 3,

By David Beazely & Brian K. Jones

#### **WEB RESOURCES:**

https://www.python.org/about/apps/

https://www.w3schools.com/python/default.asp

https://www.tutorialspoint.com/python3/index.htm

https://www.programiz.com/python-programming/tutorial

#### **REQUIRED SOFTWARES:**

Python 3.4.1 or higher

IDE: IDLE

Database: MySQL

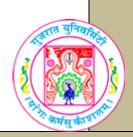

| COURSE TITLE         | CC303 Computer Networks |
|----------------------|-------------------------|
| COURSE CODE          | CC-303                  |
| COURSE CREDIT        | 3                       |
| Session Per Week     | 4                       |
| Total Teaching Hours | 40 HOURS                |

#### **ATM**

To provide knowledge of Software Project Management.

#### LEARNING OUTCOMES

On the completion of the course students will be able to:

- To become familiar with the fundamentals of data communication and networking.
- To understand different network technologies.
- To get insights into different advanced network technologies that can be used to connect different networks.

| UNIT | TOPIC / SUB TOPIC                                        | TEACHING<br>HOURS |
|------|----------------------------------------------------------|-------------------|
|      | ❖ Introduction to Data communications and Networking     | 10                |
|      | ❖ Introduction                                           | 3                 |
|      | Fundamental concepts                                     |                   |
|      | Data communications                                      |                   |
|      | Protocols                                                |                   |
|      | Standards                                                |                   |
|      | Signal propagation                                       |                   |
|      | Analog and digital signals                               |                   |
|      | Bandwidth of a signal and a medium                       |                   |
| 1    | ❖ Analog and Digital transmission                        | 4                 |
| _    | > Introduction                                           |                   |
|      | Analog signal, Analog transmission                       |                   |
|      | Digital signal, Digital transmission                     |                   |
|      | Digital signal, Analog transmission                      |                   |
|      | Baud rate and bits per second                            |                   |
|      | Analog signal, Digital transmission (excluding: Adaptive |                   |
|      | and Delta modulation)                                    |                   |
|      | <ul><li>Modes of data transmission</li></ul>             | 3                 |
|      | > Introduction                                           |                   |
|      | Parallel and Serial communication                        |                   |

|   | <ul> <li>Asynchronous, Synchronous communication</li> <li>Simplex, half duplex and full-duplex communication</li> </ul>                                                                                                    |    |
|---|----------------------------------------------------------------------------------------------------|----|
|   | ❖ Multiplexing and Demultiplexing                                                                                                    | 10 |
|   | <ul> <li>Multiplexing and Demultiplexing</li> <li>Types of multiplexing</li> <li>FDM versus TDM</li> <li>WDM</li> </ul>                                                                                                    | 5  |
| 2 | <ul> <li>Transmission errors: Detection and correction</li> <li>Introduction</li> <li>Error classification</li> <li>Types of Error</li> <li>Error Detection (Checksum, VRC, LRC, CRC)</li> <li>Recovery from errors</li> </ul>                                                                                                    | 5  |
|   | ❖ Transmission Media                                                                                                    | 10 |
| 3 | <ul> <li>Introduction</li> <li>Guided media <ul> <li>Twisted pair</li> <li>Coaxial cable</li> <li>Optical fiber</li> </ul> </li> <li>Unguided media <ul> <li>Microwave</li> <li>Satellite communication</li> <li>Cellular telephones</li> </ul> </li> <li>Network topologies and Switching <ul> <li>Introduction</li> <li>Topologies</li> <li>Mesh</li> <li>Star</li> <li>Tree</li> <li>Ring</li> <li>Bus</li> <li>Hybrid</li> </ul> </li> <li>Basics of switching</li> <li>Types of switching</li> <li>Circuit</li> <li>Packet</li> <li>Message</li> </ul> | 5  |
| 4 | ❖ Network protocols, OSI, TCP/IP model                                                                                                    | 10 |

|     | Introduction                                          | 4 |
|-----|-------------------------------------------------------|---|
|     | Protocols in computer communications                  |   |
|     | OSI model and layer functions                         |   |
|     | > TCP/IP                                              |   |
|     | <ul><li>Introduction</li></ul>                        |   |
|     | <ul><li>TCP/IP basics</li></ul>                       |   |
| -   | LAN and WAN                                           | 4 |
|     | Introduction                                          | _ |
|     | > LAN                                                 |   |
|     | > Ethernet                                            |   |
|     | <ul><li>Introduction</li></ul>                        |   |
|     | <ul><li>Properties of Ethernet</li></ul>              |   |
|     | ■ CSMA/CD                                             |   |
|     | ➤ Introduction to VLAN, Fast and Gigabit Ethernet     |   |
|     | > Token ring                                          |   |
|     | <ul> <li>Basics of Token ring</li> </ul>              |   |
|     | ► FDDI                                                |   |
|     | <ul><li>Introduction</li></ul>                        |   |
|     | <ul><li>Properties</li></ul>                          |   |
|     | <ul><li>Operation</li></ul>                           |   |
|     | <ul> <li>Self healing mechanism</li> </ul>            |   |
|     | ➤ Introduction to WAN                                 |   |
| *   | Introduction (Note: Overview of this topics should be | 2 |
|     | covered)                                              |   |
|     | > ISDN, Architecture, Channel types, interfaces       |   |
|     | > Bluetooth                                           |   |
|     | > Infrared communication                              |   |
|     | ➤ Wireless LAN                                        |   |
|     | Internetworking devices                               |   |
|     | <ul><li>Repeaters</li></ul>                           |   |
|     | <ul> <li>Bridges</li> </ul>                           |   |
|     | <ul> <li>Routers</li> </ul>                           |   |
|     | <ul><li>Gateway</li></ul>                             |   |
|     | 5                                                     |   |
| ook |                                                       |   |

Data Communications and Networks, 2nd Edition

Publisher: McGraw Hill

By Achyut S Godbole, Atul Kahate

#### **REFERENCE BOOKS:**

1. Business data communication

Publisher: Cengage publications

By Selly Cashman

2. Data communications and networking

Publisher: McGraw Hill By Behrouz Forouzan

3. Computer networks

Publisher: Pearson

By Andrew S. Tanenbaum

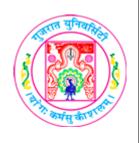

| COURSE TITLE         | CC304 Web Application Development – I<br>(Practical) |
|----------------------|------------------------------------------------------|
| COURSE CODE          | CC-304                                               |
| COURSE CREDIT        | 3                                                    |
| Session Per Week     | 4                                                    |
| Total Teaching Hours | 40 HOURS                                             |

#### **AIM**

To provide knowledge of advance concepts of dynamic and interactive web application using ASP.NET and C#.NET as language.

#### LEARNING OUTCOMES

On the completion of the course students will:

- 1. Be able to develop dynamic and interactive web pages using C# language.
- 2. Understand use of different .NET web controls.
- 3. Know How to manage security and personalization in ASP.NET website.
- 4. Validate different kind of data, and design master page.
- 5. Design GUI enabled interface using data controls to manage database.

| UNIT | TOPIC / SUB TOPIC                                                                                                    | TEACHING<br>HOURS |
|------|----------------------------------------------------------------------------------------------------|-------------------|
|      | INTRODUCTION TO ASP.NET                                                                                                    | 10                |
| 1    | 1. Design .aspx page, having 4 Textboxes (First name, Last name, Email and Mobile). Place a button on the page. On the click even of the button user will be redirected on another page, having same 4 Textboxes having AutoComplete capability. On another page user do not have type First name, Last name, Email, and Mobile number but it will be AutoComplete by pressing one or two keys in each textbox. (Demo of AutoCompleteType property). |                   |

- 2. Design two different css class in the web page having different formatting features like border size, border style, border color, font color, background color etc. Place two buttons and a label on the .aspx page. On the click event of the first button one css class will be applied to the label and on the click event of the second button apply second css class to the label. (Changing appearance of the label at run time using CSSClass property).
- 3. Design a class file having two methods to do sum and multiplication, which takes two arguments. Design a web page having two textboxes to take integer number from the user. Place two buttons to invoke sum and multiplication method. Print the resultant value in the label control placed on the web page. (Use of App\_code directory).
- 4. Create .dll class library file having 2 classes and each class has at least two methods. Add the .dll file into the ASP.NET website. Design a web page to invoke the methods of .dll files. Use appropriate textboxes, label and button controls. (Use of Bin directory).
- 5. Create a page which will show number of visitors of a page in label (using global.asax).
- 6. Design a webpage which has textbox and a button. User will enter his/her name in the textbox. On the click event of the button name of the user and current date time will be displayed on the titlebar of the web page. (Using Literal control).
- 7. Create an application Hit counter, which count the total number of users visited the page. (Using global.asax).
- 8. Take to linkbuttons showing 'New Member' and 'Existing Member'. When user clicks on the 'New Member' link button panel1 becomes visible, having user name, password, confirm password and email as inputs. When user clicks on 'Existing Member' link button then only panel2 becomes visible having user name and password as inputs). Set proper property of the textbox to mask the password.
- 9. Design .aspx web page which prints "Gujarat University" for 5 times, each in a new row with increasing font size by 1 each time. (Use loop in c# using code render block).
- 10. Create web page which will ask the employee personal detail, education detail, work experience

detail with use of different panel for each part. Allow user to click on submit button and display a message "Data is successfully submitted" in a new label by adding it at runtime in a panel. Create web page which will ask payment detail 11. of customer purchase, this detail either in Cash or Credit/Debit card or by Cheque. According to the payment mode panel control will display and accept payment detail and display all that detail in next page using label control. 12. Write a program to set the following properties of Label control using internal css class. • Background-color as green, • Border style as solid • Border color as blue • Border width as 2px • Text as "Hello!" When user moves mouse over the label, its background color should change it to yellow. Add one more web form which contains button. When user clicks on it change its fore color as pink using external css. INFORMATION PASSING AND STANDARD CONTROLS 10 1. Write a program containing the following controls: A DropDownList A Button A Label The DropDownList is used to list items available in a store. When the user clicks on an item in the DropDownList, the cost of the selected item is displayed in the label control. The Form title must be ASP.NET. A button must be in the 2 center of a form. Add the following more controls: Two labels A TextBox A Button One of the labels is displayed adjacent to the textbox, displaying the message "Enter the quantity:" When the user enters the quantity in the textbox and clicks the button, the total cost is evaluated and displayed in another

label.

- 2. Create a RadioButtonList that displays the names of some colors in two columns. Add a button to the Web Form which when clicked changes the color of the Form to the color selected from the list.
- 3. Create a web page having checkboxlist control shows different products. Web page should have a button and a label. On the click event of the button shows the message "Thank You for placing the order of following items" and then list of all products selected by the user in the checkboxlist server control. Each selected product should be displayed in the new line.
- 4. Write a simple Web application which keeps track of the number of times a user has visited the page from the same machine. The application keeps track of this information by storing this counter value in a persistent cookie at the client's machine.
- 5. Display name of country in dropdown list when page is loaded. Allow the user to select the country and display the name of states of that country selected by user in another dropdown list. (Also perform through datareader)
- 6. Write code to upload only image files (.bmp, .jpg, .gif) and less than 1 kb in folder "Image-Folder". Also display uploaded image files on the same web page using datalist control.
- 7. Accept Item No, Item Name, Item Price, Item Quantity. Store information in cookie. Display stored information in next page.
- 8. Take single image having 3 rectangle shapes horizontally having text "Home", "Product" and "Services" written in the boxes. When user clicks on the first rectangle Home.aspx page should be opened. Similarly, when user clicks on the Product rectangle the product.aspx and Service rectangle then service.aspx should be opened. Use ImageMap control.
- 9. Using AdRotator control, display 3 images of car and when user click on it, open website of it. Load the advertisement details from the XML file as well as database.
- 10. Using calendar control, allow user to select date from that. Display students whose birthday falls on that date (use database).

- 1. Design a site for "Gujarat University". Design master page having header, sidebar, footer and content section. Put copywrite warning in the footer and university name in the header. In the sidebar put Treeview control, filled from sitemap. Create following hierarchy in the sitemap and provide links to various pages.
- 2. Design a web site which allows user to register, login, changer password and forgot password features. Create a page which can be opened only by authenticated users, also create a page which can be opened on by the that user who belongs to 'Admin' role. On the home page display Welcome message base on the type of user. For example, for anonymous user show "Welcome Visitor", for User show "Welcome <UserName>" and for any user belongs to admin role, show "Welcome Administrator".
- 3. Design a web form and perform the following validations:
  - Null value is not allowed.
  - The birth date should appear between "1/1/1980" and "1/1/2000".
  - Email should be valid id.
  - Contact number exactly of 10 digits
- 4. Create one registration page and perform the following validations.
  - To validate email\_id
  - To compare new password and retype password
  - The rollno should contain first 3 characters BCA. Example BCA01, BCA02
    - Restrict the user to enter only date in textbox and it must not accept date greater than current date.
    - Age should be between 18 to 35
    - Name field is compulsory
    - Mobile number must be of 10 digits only
    - Give demo of validation summary
- 5. Design a website having login and registration page. In the registration form modify "CreateUserWizard" control to take personal details of the user live FirstName, LastName, Favourite color and photo (Using FileUpload Control) etc. Divide CreateUserWizard having 3 steps (LoginDetails, Personal Info and Complete). Store the personal details in the profile. Design a profile.aspx page which can be accessible by only authenticated user. After login when user opens profile page then, user can see his/her photo, and first name and last name in the label with his/her favourite color as background color.
- 6. Design a website having master page. Create sitemap file with suitable assumption and use it in TreeView and Menu control for navigation purpose. Also show demo of SiteMapPath Control.

3

- 7. Design a website in which use all login controls. Also create Role and apply role-based access rule, anonymous userbased access rules. Also demonstrate profile implementation.
- 8. Design a website which based on user role, user will be redirected to specific page. Create at least 2 roles, and web pages for each role. Both pages must use different master pages. (For example, user belongs 'Admin' role will automatically redirected to 'Admin.aspx' which uses 'Admin.master' master page, and user belongs to 'Customer' role, automatically gets redirected (after login) to customer.aspx page which uses master page customer.master).

• Page to add user in the specific role

4

- List all user details in the GridView
- 8. Design a webpage which allow user to perform Select, Insert, Update and Delete record operation to the database table using ADO.NET code.
- 9. Design a webform to enter new Employee details includes EmpCode, Name, Address, DeptCode, StateCode and

CityCode. EmpCode should be automatically generated like E001, E002, ... E010 and so on. When user press insert button. Use DropDownList for to View State, City and Department from the respective tables, and fetch codes based on user selection. On the click of the insert button store these details in the Employee table.

10. Create four tables as given:

- Customer (CustomerCode, Name, Address)
- Product (**ProductCode**, ProductName, Price, Qty)
- SalesMaster (**InvoiceNumber**, CustomerCode, DateofInvoice)
- SalesDetails (**InvoiceNumber, ProductCode**, Qty, UnitPrice)

Design a webpage to generate Invoice details in which Customer name, Product name, and Line total (Unit price \* Quantity) is shown using FormView and GridView.

#### TEXT BOOK:

1. Professional ASP.NET 3.5 (Sp1) In C# and VB by Bill Evjen, Scot Hanselman and David Rader (Wrox)

#### **REFERENCE BOOKS:**

2. ASP.NET 4 unleased by Stephen Walter (PEARSON)

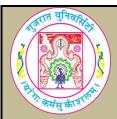

| COURSE TITLE         | CC305 Python Programming Practicals |
|----------------------|-------------------------------------|
| COURSE CODE          | CC-305                              |
| COURSE CREDIT        | 3                                   |
| Sessions Per Week    | 3                                   |
| Total Teaching Hours | 40 Hours                            |

#### AIM

To train the students from the basics of coding and executing Python scripts to the more advanced features of using libraries, handling errors and connecting to databases.

#### LEARNING OUTCOMES

On the completion of the course students will:

- 1. To learn how to design and implement efficient programming using python.
- 2. To learn working with the new datatypes in python.
- 3. To understand and use object based software concepts.
- 4. To work with the built in libraries and also prepare your own customised libraries.
- 5. Learning the importance of using different versions of python in a single system.
- 6. To connect python applications with database.

#### Note

The list in each unit is indicative only and **may or may not be asked in the examination**. The programs given below are only sample example for practice in lab.

| iau.            | iau. |                                                                                                    |                   |  |  |
|-----------------|------|----------------------------------------------------------------------------------------------------|-------------------|--|--|
| DETAIL SYLLABUS |      |                                                                                                    |                   |  |  |
| UNIT            |      | TOPIC/SUB TOPIC                                                                                                    | TEACHING<br>HOURS |  |  |
|                 | _    | inning with Python, Datatypes, Operators, I/O and strol statements                                                                                                  | 10                |  |  |
|                 | 1.   | Write a program to swap two numbers without taking a temporary variable.                                                                                            |                   |  |  |
|                 | 2.   | Write a program to display sum of two complex numbers.                                                                                                    |                   |  |  |
|                 | 3.   | Write a program to create a byte type array, read, modify, and display the elements of the array                                                                    |                   |  |  |
| ,               | 4.   | Create a sequence of numbers using range datatype to display 1 to 30, with an increment of 2.                                                                       |                   |  |  |
| _               | 5.   | Write a program to find out and display the common and<br>the non common elements in the list using membership<br>operators                                         |                   |  |  |
|                 | 6.   | Create a program to display memory locations of two variables using id() function, and then use identity operators two compare whether two objects are same or not. |                   |  |  |
|                 | 7.   | Write a program that evaluates an expression given by the user at run time using eval() function. Example:                                                          |                   |  |  |

|   |     | D . 1 . 10 .0 040 (4040)                                                                               |    |
|---|-----|----------------------------------------------------------------------------------------------------|----|
|   |     | Enter and expression: 10+8-9*2-(10*2)                                                                  |    |
|   |     | Result: -20                                                                                            |    |
|   | 8.  | Write a python program to find the sum of even numbers                                                 |    |
|   |     | using command line arguments.                                                                          |    |
|   | 9.  | Write a menu driven python program which perform the                                                   |    |
|   |     | following:                                                                                             |    |
|   |     | Find area of circle                                                                                    |    |
|   |     | Find area of triangle                                                                                  |    |
|   |     | Find area of square and rectangle                                                                      |    |
|   |     | Find Simple Interest                                                                                   |    |
|   | 10  | Exit.( Hint: Use infinite while loop for Menu)                                                         |    |
|   | 10  | Write a program to assert the user enters a number greater than zero.                                  |    |
|   | 11. | Write a program to search an element in the list using                                                 |    |
|   | 11. | for loop and also demonstrate the use of "else" with for                                               |    |
|   |     | loop.                                                                                                  |    |
|   | 12. | Write a python program that asks the user to enter a                                                   |    |
|   | 14. | length in centimeters. If the user enters a negative                                                   |    |
|   |     | length, the program should tell the user that the entry is                                             |    |
|   |     | invalid. Otherwise, the program should convert the                                                     |    |
|   |     | length to inches and print out the result. (2.54 = 1 inch).                                            |    |
|   | Mod | dules, Arrays, Functions, List, Tuples and Dictionaries                                                | 10 |
|   | 1.  | Write a program to create one array from another array.                                                |    |
|   | 2.  | Create a program to retrieve, display and update only a                                                |    |
|   |     | range of elements from an array using indexing and                                                     |    |
|   |     | slicing in arrays.                                                                                     |    |
|   | 3.  | Write a program to understand various methods of array                                                 |    |
|   |     | class mentioned: append, insert, remove, pop, index,                                                   |    |
|   |     | tolist and count.                                                                                      |    |
|   | 4.  | Write a program to sort the array elements using bubble                                                |    |
|   |     | sort technique.                                                                                        |    |
|   | 5.  | Create a program to search the position of an element in                                               |    |
|   |     | an array using index() method of array class.                                                          |    |
|   | 6.  | Write a program to generate prime numbers with the                                                     |    |
|   |     | help of a function to test prime or not.                                                               |    |
|   | 7.  | Write a python program that removes any repeated items                                                 |    |
| 2 |     | from a list so that each item appears at most once. For                                                |    |
|   |     | instance, the list $[1,1,2,3,4,3,0,0]$ would become                                                    |    |
|   | 0   | [1,2,3,4,0].                                                                                           |    |
|   | 8.  | Write a program to pass a list to a function and display it.                                           |    |
|   | 9.  | 7 7                                                                                                    |    |
|   | 9.  | Write a program to demonstrate the use of Positional argument, keyword argument and default arguments. |    |
|   | 10. | Write a program to show variable length argument and                                                   |    |
|   | 10. | its use.                                                                                               |    |
|   | 11. | Write a lambda/Anonymous function to find bigger                                                       |    |
|   | 11. | number in two given numbers.                                                                           |    |
|   | 12. | Create a decorator function to increase the value of a                                                 |    |
|   |     | function by 3.                                                                                         |    |
|   | 13. | Create a program name "employee.py" and implement                                                      |    |
|   | -0. | the functions DA, HRA, PF, and ITAX. Create another                                                    |    |
|   |     | program that uses the function of employee module and                                                  |    |
|   |     | calculates gross and net salaries of an employee.                                                      |    |
|   | •   |                                                                                                    |    |

|   | 14. | Write a program to create a list using range functions    |    |
|---|-----|-----------------------------------------------------------|----|
|   |     | and perform append, update and delete elements            |    |
|   |     | operations in it.                                         |    |
|   | 15. | Write a program to combine two List, perform repetition   |    |
|   |     | of lists and create cloning of lists.                     |    |
|   | 16. | Create a sample list of 7 elements and implement the      |    |
|   |     | List methods mentioned: append, insert, copy, extend,     |    |
|   |     | count, remove, pop, sort, reverse and clear.              |    |
|   | 17. | Write a program to create nested list and display its     |    |
|   |     | elements.                                                 |    |
|   | 18. | Write a program to accept elements in the form of a tuple |    |
|   |     | and display its minimum, maximum, sum and average.        |    |
|   | 19. | Create a program to sort tuple with nested tuples.        |    |
|   | 20. | Write a program to create a dictionary from the user and  |    |
|   |     | display the elements.                                     |    |
|   | 21. | Create a dictionary that will accept cricket players name |    |
|   |     | and scores in a match. Also we are retrieving runs by     |    |
|   |     | entering the player's name.                               |    |
|   | 22. | Write a program to convert the elements of two lists into |    |
|   |     | key-value pairs of a dictionary.                          |    |
|   | 23. | Create a python function to accept python function as a   |    |
|   |     | dictionary and display its elements.                      |    |
|   |     | sses, Inheritance and Polymorphism                        | 10 |
|   | 1.  | Write a program to create a Student class with name,      |    |
|   |     | age and marks as data members. Also create a method       |    |
|   |     | named display() to view the student details. Create an    |    |
|   |     | object to Student class and call the method using the     |    |
|   |     | object.                                                   |    |
|   | 2.  | Write a program to create Student class with a            |    |
|   |     | constructor having more than one parameter.               |    |
|   | 3.  | Write a program to demonstrate the use of instance and    |    |
|   |     | class/static variables.                                   |    |
|   | 4.  | Write a program to store data into instances using        |    |
|   |     | mutator methods and to retrieve data from the instances   |    |
|   |     | using accessor methods.                                   |    |
|   | 5.  | Write a program to use class method to handle the         |    |
|   |     | common features of all the instance of Student class.     |    |
| 3 | 6.  | Write a program to create a static method that counts     |    |
|   |     | the number of instances created for a class.              |    |
|   | 7.  | Create a Bank class with two variables name and           |    |
|   |     | balance. Implement a constructor to initialize the        |    |
|   |     | variables. Also implement deposit and withdrawals         |    |
|   | 0   | using instance methods.                                   |    |
|   | 8.  | Write a program to create a Emp class and make all the    |    |
|   |     | members of the Emp class available to another class       |    |
|   | 0   | (Myclass). [By passing members of one class to another]   |    |
|   | 9.  | Create a Student class to with the methods set_id,        |    |
|   |     | get_id, set_name, get_name, set_marks and get_marks       |    |
|   |     | where the method name starting with set are used to       |    |
|   |     | assign the values and method name starting with get are   |    |
|   |     | returning the values. Save the program by student.py.     |    |
|   | 1   | Create another program to use the Student class which     |    |
|   |     | is already available in <i>student.py</i> .               |    |

|   | 10. | Write a program to access the base class constructor              |    |
|---|-----|-------------------------------------------------------------------|----|
|   |     | from a sub class by using super() method and also                 |    |
|   |     | without using <i>super()</i> method.                              |    |
|   | 11. | Write a program to override super class constructor and           |    |
|   |     | method in sub class.                                              |    |
|   | 12. | Write a program to implement single inheritance in                |    |
|   | 14. | which two sub classes are derived from a single base              |    |
|   |     | class.                                                            |    |
|   | 13. | Write a program to implement multiple inheritance                 |    |
|   | 13. | using two base classes.                                           |    |
|   | 14. | Write a program to understand the order of execution of           |    |
|   |     | methods in several base classes according to method               |    |
|   |     | resolution order (MRO).                                           |    |
|   | 15. | Write a program to check the object type to know                  |    |
|   |     | whether the method exists in the object or not.                   |    |
|   | 16  | Write a program to overload the addition operator (+) to          |    |
|   |     | make it act on the class objects.                                 |    |
|   | 17. | Write a program to show method overloading to find sum            |    |
|   |     | of two or three numbers.                                          |    |
|   | 18. | Write a program to override the super class method in             |    |
|   |     | subclass.                                                         |    |
|   | Exc | eption Handling, Standard Library, Creating Virtual               | 10 |
|   | Env | ironment and Python Database connectivity                         |    |
|   | 1.  | Write a program to handle some built in exceptions like           |    |
|   |     | ZeroDivisionError.                                                |    |
|   | 2.  | Write a program to handle multiple exceptions like                |    |
|   |     | SyntaxError and TypeError                                         |    |
|   | 3.  | Write a program to import "os" module and to print the            |    |
|   |     | current working directory and returns a list of all module        |    |
|   |     | functions                                                         |    |
|   | 4.  | Write a program to provide a function for making file lists       |    |
|   |     | from directory wildcard searches.                                 |    |
|   | 5.  | Write a program to import <i>datetime</i> module and format       |    |
|   |     | the date as required. Also use the same module to                 |    |
|   |     | calculate the difference between your birthday and today          |    |
|   |     | in days.                                                          |    |
| 4 | 6.  | Write a program to create a database named                        |    |
| 7 |     | "Sample_DB" in MySQL(). [First ensure connection is               |    |
|   |     | made or not and then check if the database Sample_DB              |    |
|   |     | already exists or not, if yes then print appropriate              |    |
|   |     | message]                                                          |    |
|   | 7.  | Write a program to retrieve and display all the rows in           |    |
|   |     | the employee table. [First create an <i>employee</i> table in the |    |
|   |     | Sample_DB with the fields as eid, name, sal . Also enter          |    |
|   |     | some valid records]                                               |    |
|   | 8.  | Write a program to insert several rows into employee              |    |
|   |     | table from the keyboard.                                          |    |
|   | 9.  | Write a program to delete a row from an <i>employee</i> table     |    |
|   |     | by accepting the employee identity number (eid) from the          |    |
|   |     | user.                                                             |    |
|   | 10. | Write a program to increase the salary (sal) of an                |    |
|   |     | employee in the employee table by accepting the                   |    |
|   |     | comployee in the employee table by accepting the                  |    |

11. Write a program to create a table named new\_employee\_tbl with the fields eno, ename, gender and salary in Sample\_DB database. The datatypes of the fields are eno-int, ename-char(30), gender-char(1) and salary-float.

#### **TEXT BOOK:**

#### 1) Core Python Programming

By, Dr. R. Nageswara Rao, 2017 edition

#### 2) Python Tutorial (Release 3.6.4)

By, Guido van Rossum and the Python development team

#### REFERENCE BOOK:

#### 1) A Byte of Python,

By Swaroop C H

#### 2) Python Cookbook, Recipes of Mastering Python 3,

By David Beazely & Brian K. Jones

#### **WEB RESOURCES:**

https://www.python.org/about/apps/

https://www.w3schools.com/python/default.asp

https://www.tutorialspoint.com/python3/index.htm

https://www.programiz.com/python-programming/tutorial

#### **REQUIRED SOFTWARES:**

Python 3.4.1 or higher

IDE: IDLE

Database: MySQL

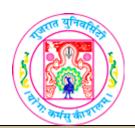

| COURSE TITLE         | CC306 Software Development Project- 1 |
|----------------------|---------------------------------------|
| COURSE CODE          | CC-306                                |
| COURSE CREDIT        | 5                                     |
| Session Per Week     | 3                                     |
| Total Teaching Hours | 40 HOURS                              |

#### AIM

This course provides an opportunity for students to apply the knowledge and skills acquired in the core courses to larger and more complex problems and to gain experience in working in teams.

#### LEARNING OUTCOMES

The student would be able to..

- 1. Students will be exposed to software development process by choosing a typical business/scientific/administrative/system application.
- 2. Define project scope, assess feasibility, and establish a project schedule.
- 3. Get some experience in working with a client organization.
- 4. Gain experience in working in a group for successfully developing the deliverables.

**Mode of study**: Half / One day off to work on the project in a week. (Atleast three hours must be allotted in weekly timetable for discussion/preparation of deliverables)

#### **COURSE CONTENT**

- Students are expected to work on the following during the semester.
  - 1. Doing System Analysis
  - 2. Preparing System Flow Diagram
  - 3. Developing Entity Relationship Diagram
  - 4. Developing Data Flow Diagram / UML Diagram
  - 5. Building Data Dictionary
- ❖ Guidelines:
  - > Group size: 2 or 3 students

#### Where to look for Project?

- Government Organizations
- ➤ Local Self Government (Municipalities, Panchayats, Urban Development Authorities etc.) or public / private bodies or NGOs.
- Public Sector Organizations
- > Educational institutes

- > Trading/Business houses
- > Private Organizations
- > Software Consultancy companies (only if the project work seem to be original and beneficial)
- ➤ A challenging in-house software project.
- ➤ The location of the organization is immaterial. It can be
  - Local in the city
  - In the vicinity of the city
  - Mostly the work will have to be done at home or the institute.

#### Which Project to Avoid?

- > The project of system study
- ➤ Involves only modification in existing software, such as porting of software or few updates
- Involves only data storage and retrieval without any processing.
- Conventional small applications such as
  - Library Management
  - Examination (conduct or Results)
  - Educational Institute Management
  - Pavroll
  - Accounting system or inventory
  - Human Resource

**Note:** Students can take up any of the above only if the application would handle real volume and will have substantial complexities.

#### **❖ Preferred Projects:**

- ➤ Will be such as that caters to Innovative areas/ideas
- Use of emerging technology
  - RFID
  - GPS
  - Biometrics
  - Bioinformatics, GIS etc.
- Challenging uses of Communication and Internet
- > Scientific applications
- > Graphics applications
- Systems software and utilities
- > Embedded software
- o ERP modules

#### **❖** Preferred Tools:

- > Students should feel free to use the tools of their choice subject to permission of the organization.
- ➤ Working on any acceptable project would give good exposure to use of analytical tools, programming skills and development tools. Hence, any programming or development environment should be acceptable.

#### **Deliverables** by the students:

At the end of the semester, the student should be able

to work on the identified the project and submit the documentation (hard copy) and the presentation.

#### **❖** Documentation:

- ➤ A hard copy of the documentation should consist of the following:
- Cover Page
- Company Certificate
- ➤ College Certificate
- > Acknowledgement
- > Index (with page nos.)
- Organization / Company Profile
- Project Profile
  - Existing System
  - Proposed System
  - Development Tools and Technology used
- System Flow Diagram (if applicable)
- UML Diagram/Data Flow Diagram \*
- Entity Relationship Diagram \*
- Data Dictionary/Table Design \*

In applications which uses database.

#### **❖** Presentation:

- ➤ Presentations can be prepared through slides using any Open Source / PowerPoint /Flash or any other multimedia tool, covering the work shown in the documentation.
- ➤ During viva examination, students will be expected to satisfactorily answer questions pertaining to the project profile, diagrams and tables/data dictionary prepared by them.

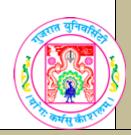

| COURSE TITLE         | SEC301 Software Project Management |
|----------------------|------------------------------------|
| COURSE CODE          | SEC-301                            |
| COURSE CREDIT        | 3                                  |
| Session Per Week     | 3                                  |
| Total Teaching Hours | 40 HOURS                           |

#### **ATM**

To provide knowledge of Software Project Management.

#### LEARNING OUTCOMES

On the completion of the course students will:

- 1. To get familiar with the characteristics of a project, project management overview, risk in environment and the management of challenges for effective project management.
- 2. To understand and use the project planning principles across all phases of a project.
- 3. To demonstrate competency in the management of a project plan, especially in monitor and controlling a project schedule and budget, tracking project progress.
- 4. To understand how to manage the quality of project.

| UNIT | TOPIC / SUB TOPIC                                                           | TEACHING<br>HOURS |
|------|-----------------------------------------------------------------------------|-------------------|
|      | Introduction to Software Project Management, Project                        |                   |
|      | <b>Evaluation</b> and Programme Management, An Overview of Project Planning | 10                |
|      | <ul> <li>Introduction to Software Project Management</li> </ul>             |                   |
|      | Introduction                                                                |                   |
|      | Why is Software Project Management?                                         |                   |
|      | What is Project?                                                            |                   |
| 1    | <ul><li>Software Projects versus Other Types of Project</li></ul>           |                   |
| _    | > Activities Covered by Software Project Management                         |                   |
|      | > Stakeholders                                                              |                   |
|      | > What is Management? (Only definition)                                     |                   |
|      | Project Evaluation and Programme Management                                 |                   |
|      | > Introduction                                                              |                   |
|      | Evaluation of Individual Projects                                           |                   |
|      | Programme Management                                                        |                   |
|      | ❖ An Overview of Project Planning                                           |                   |

|   | > Introduction                                                  |    |
|---|-----------------------------------------------------------------|----|
|   | Select Project                                                  |    |
|   | ➤ Identify Project Scope and Objectives                         |    |
|   | Identify Project Infrastructure                                 |    |
|   | Analyze Project Characteristics                                 |    |
|   | Identify Project Product and Activities                         |    |
|   | Estimate Effort for Each Activity                               |    |
|   | Identify Activity Risks                                         |    |
|   | Allocate Resources                                              |    |
|   | <ul><li>Review/ Publicize Plan</li></ul>                        |    |
|   | Execute Plan, Lower level of Planning                           |    |
|   | Selection of an Appropriate Project Approach, Software          |    |
|   | Effort Estimation                                               | 10 |
|   | ❖ Selection of an Appropriate Project Approach                  |    |
|   | Introduction                                                    |    |
|   | ➤ The Waterfall Model                                           |    |
|   | > The Spiral Model                                              |    |
|   | > Software Prototyping                                          |    |
|   | 31 G                                                            |    |
|   | ➤ Incremental Delivery                                          |    |
|   | Atern/Dynamic Systems Development Method                        |    |
| 2 | ❖ Software Effort Estimation                                    |    |
|   | Introduction                                                    |    |
|   | Where are Estimates Done?                                       |    |
|   | Problems with Over-and-Under-Estimates                          |    |
|   | The Basis for Software Estimating                               |    |
|   | Software Effort Estimation Techniques                           |    |
|   | <ul><li>Bottom-Up Estimating</li></ul>                          |    |
|   | The Top-down Approach and Parametric Models                     |    |
|   | Expert Judgment                                                 |    |
|   | Estimating by Analogy                                           |    |
|   | <ul><li>Albrecht Function Point Analysis</li></ul>              |    |
|   |                                                                 |    |
|   | Activity Planning, Risk Management                              | 10 |
|   | ❖ Activity Planning                                             |    |
|   | Introduction                                                    |    |
|   | <ul><li>Projects and Activities (Defining Activities)</li></ul> |    |
|   | Network Planning Models                                         |    |
|   | Formulating a Network Model                                     |    |
| 3 | <ul><li>Adding the Time Dimension</li></ul>                     | 7  |
|   | The Forward Pass                                                | •  |
|   | The Backward Pass                                               |    |
|   | Identifying the Critical Path                                   |    |
|   | <ul><li>Activity Float</li></ul>                                |    |
|   |                                                                 |    |
|   | Shortening the Project Duration                                 |    |

|   | <ul> <li>Risk Management</li> <li>Introduction</li> <li>Risk</li> <li>Categories of Risk</li> <li>A Framework for Dealing with Risk</li> <li>Risk Identification</li> <li>Risk Assessment</li> <li>Risk Planning</li> </ul> | 3  |
|---|----------------------------------------------------------------------------------------------------|----|
|   | Resource Allocation, Monitoring and Control, Managing                                                                                                    |    |
|   | Contracts, Software Quality                                                                                                    | 10 |
|   | ❖ Resource Allocation                                                                                                    |    |
|   | > Introduction                                                                                                    |    |
|   | ➤ The Nature of Resources Cost Schedules                                                                                                    |    |
|   | ❖ Monitoring and Control                                                                                                    |    |
|   | > Introduction                                                                                                    |    |
| 4 | Visualizing Progress                                                                                                    |    |
| 4 | Earned Value Analysis                                                                                                    |    |
|   | ❖ Managing Contracts                                                                                                    |    |
|   | > Introduction                                                                                                    |    |
|   | Types of Contracts                                                                                                    |    |
|   | <ul> <li>Stages in Contract Placement</li> </ul>                                                                                                    |    |
|   | ❖ Software Quality                                                                                                    |    |
|   | > Introduction                                                                                                    |    |
|   | Defining Software Quality                                                                                                    |    |

### Textbook

Software Project Management (5th Edition)
Publisher: Mc Graw Hill

By Bob Hughes, Mike Cotterell, Rajib Mall

### **REFERENCE BOOKS:**

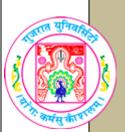

| COURSE<br>TITLE      | SEC301 Information Security |
|----------------------|-----------------------------|
| COURSE CODE          | SEC-301                     |
| COURSE CREDIT        | 3                           |
| Session Per Week     | 3                           |
| Total Teaching Hours | 40 HOURS                    |

#### AIM

This course familiarizes the students with the security issues and technologies involved in modern information systems, including computer systems and networks. Students will gain an understanding of the various ways in which information systems can be attacked and trade-offs in protecting networks.

#### LEARNING OUTCOMES

The student would be able

- To identify the information assets.
- To identify threats to information assets.
- To define an information security strategy and architecture.
- To plan for and respond to intruders in an information system.

| UNIT | TOPIC / SUB TOPIC                                              | TEACHING<br>HOURS |
|------|----------------------------------------------------------------|-------------------|
|      | Introduction ,Principles of Success, Law and                   |                   |
|      | Ethics                                                         | 10                |
|      | ❖ Information Security                                         | 2                 |
|      | Introduction                                                   |                   |
|      | Opportunities                                                  |                   |
|      | Contextualizing Information Security                           |                   |
|      | <ul> <li>Information Security Principles of Success</li> </ul> | 3                 |
| 1    | <b>❖</b> The Information Security Common Body of               | 2                 |
| 1    | Knowledge                                                      |                   |
|      | <ul> <li>Law, Investigations and Ethics</li> </ul>             | 3                 |
|      | > Introduction                                                 |                   |
|      | Types of Computer Crime                                        |                   |
|      | How Cyber Criminals Commit Crimes                              |                   |
|      | The Computer and the Law                                       |                   |
|      | Intellectual Property Law                                      |                   |
|      | Privacy and the Law                                            |                   |

|   | Computer Forensics                                       |    |
|---|----------------------------------------------------------|----|
|   | The Information Security Professional's Code             |    |
|   | of Ethics                                                |    |
|   | Other Ethics Standards                                   |    |
|   | Physical Security Control and Operations                 | 10 |
|   | Security                                                 | 10 |
|   | ❖ Physical Security Control                              | 5  |
|   | > Introduction                                           |    |
|   | Understanding the Physical Security Domain               |    |
| 2 | Physical Security Threats                                |    |
|   | <ul><li>Providing Physical Security</li></ul>            | _  |
|   | ❖ Operations Security                                    | 5  |
|   | > Introduction                                           |    |
|   | Operation Security Principles                            |    |
|   | Operations Security Process and Controls                 |    |
|   | <ul><li>Operations Security Controls in Action</li></ul> |    |
|   | Access Control System and Methodology and                |    |
|   | Cryptography                                             | 10 |
|   | ❖ Access Control Systems Methodology                     | 4  |
|   | Introduction                                             |    |
|   | Terms and Concepts                                       |    |
|   | Principles of Authentication                             |    |
|   | > Biometrics                                             |    |
|   | ➤ Single Sign-On                                         |    |
| 3 | Remote User Access and Authentication                    |    |
|   | * Cryptography                                           | _  |
|   | > Introduction                                           | 6  |
|   | <ul> <li>Applying Cryptography to Information</li> </ul> |    |
|   | Systems                                                  |    |
|   | Basic Terms and Concepts                                 |    |
|   | Strength of Cryptosystems                                |    |
|   | Putting the Pieces to Work                               |    |
|   | <ul><li>Examining Digital Cryptography</li></ul>         |    |
|   | Telecommunications, Network and Internet                 |    |
|   | Security and hours Application Development               |    |
|   | Security                                                 | 10 |
|   | * Telecommunications, Network and Internet               | 6  |
|   | Security                                                 |    |
|   | > Introduction                                           |    |
| 4 | Network and Telecommunications Security                  |    |
| 4 | Feet Up                                                  |    |
|   | <ul> <li>Network Security in Context</li> </ul>          |    |
|   | The OSI Reference Model 6 hrs                            |    |
|   | Data Network Types                                       |    |
| ĺ | Protecting TCP/IP Networks                               |    |
|   | Basic Security Infrastructures                           |    |
| ĺ | Firewalls                                                |    |

| >          | Intrusion Detection Systems          |   |
|------------|--------------------------------------|---|
|            | > VPNs                               | 6 |
| <b>*</b> A | application Development Security     |   |
| ×          | Introduction                         |   |
|            | The Practice of Software Engineering |   |
| >          | SDLC 4 hrs                           |   |
| ×          | Distributed Systems                  |   |
| ×          | Malware                              |   |
| >          | Antivirus Software                   |   |
| >          | Improving Security Across the SDLC   |   |

#### o Textbook

Information Security Principles and Practices (First

Edition 2008) Publisher: Pearson

By Mark Merkow and Jim Breithaupt

### **REFERENCE BOOKS:**

1. Information Security Theory and Practice

Publisher: PHI By Dhiren R. Patel

By Dhiren R. Patel 2. Computer Security Fundamentals

Publisher: Pearson By Chuck Eastiom

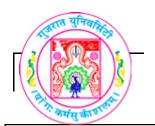

## **GUJARAT UNIVERSITY**BCA SEM-V SYLLABUS

| COURSE TITLE         | SEC301 Mobile Application Development |
|----------------------|---------------------------------------|
| COURSE CODE          | SEC-301                               |
| COURSE CREDIT        | 3                                     |
| Session Per Week     | 3                                     |
| Total Teaching Hours | 40 HOURS                              |

### AIM

To develop the skill about the basic mobile application development using Android

To create android apps with different features and basic functionalities

### LEARNING OUTCOMES

On the completion of the course students will:

- 1. Understand the meaning and syntax of android programming
- 3. Understand the basic android terminology and technology
- 4.To design activities using simple and advanced controls of android
- 5.To understand the fundamental concepts of mobile app development

# TEACHING UNIT TOPIC / SUB TOPIC HOURS Introduction to Android \* History of Mobile Software Development The Open Handset Alliance The Android Platform Android SDK Building a first Android application Anatomy of Android Application

|         | <ul> <li>Android Terminology</li> <li>Context, Activity, Services, Intents</li> <li>Application tasks with activities</li> <li>Activity Life cycle</li> <li>Managing activity transitions with intents</li> <li>Working with services</li> <li>Receiving and Broadcasting intents</li> </ul> | 6  |
|---------|----------------------------------------------------------------------------------------------------|----|
|         | Android Application Design                                                                                                    | 10 |
| 2       | <ul> <li>Using Android Manifest File</li> <li>Editing Manifest file using Eclipse</li> <li>Editing Manifest file manually</li> <li>Managing applications identity and system requirements</li> <li>Registering activity with manifest file</li> <li>Working with permissions</li> </ul>      | 4  |
|         | <ul> <li>Managing Application Resources</li> <li>Working with different types of resources</li> <li>String, color, Dimensions, Drawables, images, animation, menu</li> </ul>                                                                                                    | 6  |
|         | User Interface Elements                                                                                                    | 10 |
| 3       | <ul> <li>Android views and layouts</li> <li>TextView, Spinner, Buttons, Checkboxes,<br/>Switches, RadioGroups</li> <li>ToggleButton, Date and Time Controls</li> <li>Progressbar, Seekbar, Ratingbar, Chonometer,<br/>clocks</li> </ul>                                                      | 6  |
| J       | <ul> <li>❖ User Interfaces and Layouts</li> <li>➢ Viewgroups</li> <li>➢ Built-in Layout classes</li> <li>➢ FrameLayout, LinearLayout,         RelativeLayout, TableLayout, GridLayout</li> <li>➢ Multiple Layouts on a screen</li> </ul>                                                     | 4  |
|         | Data driven Containers                                                                                                    | 10 |
| 4       | <ul> <li>Listview, Gridview, Galleryview, ArrayAdapter,<br/>CursorAdapter</li> <li>AdapterView, ListActivity, TabActivity</li> </ul>                                                                                                    | 6  |
|         | <ul> <li>Fragment Lifecyle</li> <li>List Fragment</li> <li>WebView Fragment</li> <li>Working with Dialogs</li> <li>Types of Dialogs</li> <li>Lifecycle of a Dialog</li> </ul>                                                                                                    | 4  |
| техт во | OK/S:                                                                                                    |    |

❖ Lauren Darcey and Shane Conder, "Android Wireless Application Development", Pearson Education

### REFERENCE BOOKS:

- ❖ Reto Meier, "Professional Android 2 Application Development", Wiley India Pvt Ltd (2011)
- ❖ Mark L Murphy, "Beginning Android", Wiley India Pvt Ltd (2009)
- ❖ Sayed Y Hashimi and Satya Komatineni, "Pro Android", Wiley India Pvt Ltd (2009)

### **WEB RESOURCES:**

- https://developer.android.com/training/index.html
- http://www.androidhive.info/2011/
- https://developer.android.com/guide/components/index.html

### REQUIRED SOFTWARE/S

- ❖ Android Studio 2.3 (https://developer.android.com/studio/index.html)
- ❖ Java version 1.8

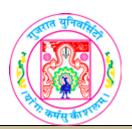

# **GUJARAT UNIVERSITY**BCA V SYLLABUS

| COURSE TITLE         | FC301 Operation Research |
|----------------------|--------------------------|
| COURSE CODE          | FC-301                   |
| COURSE CREDIT        | 2                        |
| Session Per Week     | 3                        |
| Total Teaching Hours | 40 HOURS                 |

#### **AIM**

This course aims to equip the students with the basic knowledge of Operations research like Linear Programming, Transportation, and Assignment Problems, Sequencing problems and PERT – CPM Simulations.

### LEARNING OUTCOMES

The student would be able

To understand general concept of Operation Research Techniques.

To know the Phases and processes of OR.

To easily identify the application area of Operation Research given the problem area..

### **DETAIL SYLLABUS**

| UNIT | TOPIC / SUB TOPIC                            | TEACHING<br>HOURS |
|------|----------------------------------------------|-------------------|
|      | Operations Research and Linear Programming   | 10                |
|      | <ul><li>Operations Research</li></ul>        |                   |
|      | History of Operations Research               |                   |
|      | > Decision Making                            |                   |
|      | Framework for Decision Making                |                   |
|      | Classification of Operations Research Models |                   |
|      | Linear Programming                           |                   |
| 1    | Listing the Common Linear Programming        |                   |
|      | Problems                                     |                   |
|      | Basic Terminology                            |                   |
|      | Assumptions of a Linear Programming Model    |                   |
|      | Introduction of Graphical Solution           |                   |
|      | Simplex Method and its strategy              |                   |
|      | ➤ Big M Method                               |                   |
|      | Solving problem using excel solver           |                   |
| 2    | Transportation                               | 10                |

|   | <ul> <li>Transportation Problems</li> <li>Transportation Problem and Its Solution</li> <li>Northwest Corner Rule</li> </ul>                                                                                                    |    |
|---|----------------------------------------------------------------------------------------------------|----|
|   | <ul> <li>Least Cost Method</li> <li>Assignment Problem</li> <li>Assignment problem and its solution</li> </ul>                                                                                                    |    |
| 3 | <ul> <li>Sequencing Problems</li> <li>❖ Methods to Solve Single Machine Scheduling         Problems</li> <li>❖ Johnson's Algorithm for Solving N jobs and         Two/Three Machine Problem</li> <li>❖ Three Machine And N Jobs Scheduling Problems         using Johnson's Algorithm Extension</li> <li>❖ Job Shop Scheduling: Two Jobs and M Machines</li> </ul> | 10 |
| 4 | Network Models, Simulation  ❖ Network Model  ➤ Network Minimization  ➤ Maximum Flow Problem  ➤ Linear Programming Approach to Network  Problems  ❖ Simulation  ➤ Introduction  ➤ Monte-Carlo Simulation and its Application                                                                                                    | 10 |

### **Text Book**

Operations Research

Publisher: Cengage Learning

By M.V.Durga Prasad

- **Chapter 1** (1.1, 1.2, 1.3, 1.4)
- **Chapter 2** (2.1, 2.2, 2.3, 2.5(Overview), 2.6, 2.7, 2.8, 2.11)
- ➤ **Chapter 4** (4.1, 4.1.1 (Except Vogel's Approximation Method), 4.3)
- **Chapter 8** (8.1, 8.2, 8.3, 8.4)
- **Chapter 9** (9.1, 9.2, 9.3)
- **Chapter 15** (15.1, 15.2, 15.3)

### **REFERENCE BOOKS:**

1. Operations Research (Edition 2008)

Publisher: McGraw Hill

By P Sankara Iyar

2. Operation Research (Edition- 2010)

Publisher: Jaico Publishing House

By Aditham B. Rao

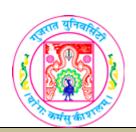

### **GUJARAT UNIVERSITY**BCA V SYLLABUS

| COURSE TITLE         | FC301 Management Information System |
|----------------------|-------------------------------------|
| COURSE CODE          | FC-301                              |
| COURSE CREDIT        | 2                                   |
| Session Per Week     | 3                                   |
| Total Teaching Hours | 40 HOURS                            |

#### **ATM**

This course aims to familiarize students with concepts in management information system and to initiate interest in MIS. This course also aims to introduce the students to apply various concepts of MIS in existing systems. Students will be familiarized with different functional areas and systems where MIS is applied.

### LEARNING OUTCOMES

The student would be able

- 1. To familiarize with the concepts, tools and practices of management information system.
- 2. To understand what is need of decision support system and knowledge management system in an enterprise.
- 3. To have experience of real world problems through case studies.

#### DETAIL SYLLABUS

| DETAIL STELADOS                                                              |                                                                                                    |  |
|------------------------------------------------------------------------------|----------------------------------------------------------------------------------------------------|--|
| TOPIC / SUB TOPIC                                                            | TEACHING<br>HOURS                                                                                                    |  |
| Management Information System, Strategic Information system and Types of MIS | 10                                                                                                    |  |
| Management Information system – An                                           |                                                                                                    |  |
| Introduction                                                                 |                                                                                                    |  |
| <ul> <li>Management</li> <li>Key Aspects</li> </ul>                          |                                                                                                    |  |
| <ul><li>As a Control System</li></ul>                                        |                                                                                                    |  |
|                                                                              |                                                                                                    |  |
|                                                                              |                                                                                                    |  |
|                                                                              |                                                                                                    |  |
|                                                                              |                                                                                                    |  |
|                                                                              |                                                                                                    |  |
|                                                                              |                                                                                                    |  |
|                                                                              |                                                                                                    |  |
|                                                                              | TOPIC / SUB TOPIC  Management Information System, Strategic Information system and Types of MIS  ❖ Management Information system - An Introduction  ❖ Management     ➤ Key Aspects |  |

|     | ❖ System                                                                                             |    |
|-----|----------------------------------------------------------------------------------------------------|----|
|     | <ul><li>Characteristics &amp; Element</li></ul>                                                      |    |
|     | ❖ Information System                                                                                 |    |
|     | Classification                                                                                       |    |
|     | <ul> <li>Management Information System</li> </ul>                                                    |    |
|     | <ul><li>Definition   Scope   Characteristics</li></ul>                                               |    |
|     |                                                                                                    |    |
|     | <ul> <li>Role   Impact   Applications   Benefits  </li> <li>Success and failure</li> </ul>           |    |
|     | Strategic Management Information System                                                              |    |
|     | ❖ Strategic Information system – An Introduction                                                     |    |
|     | > Competitive Strategy Concept                                                                       |    |
|     | The value Chain and Strategy                                                                         |    |
|     | <ul> <li>Using Information Technology for Strategic</li> </ul>                                       |    |
|     | advantage                                                                                            |    |
|     | 5                                                                                                    |    |
|     | * Types of MIS                                                                                       |    |
|     | > Introduction                                                                                       |    |
|     | > Transaction Processing System                                                                      |    |
|     | Management Information System                                                                        |    |
|     | > Decision Support System                                                                            |    |
|     | Executive Support System for Senior                                                                  |    |
|     | Management                                                                                           |    |
|     | System That Span the Organizational                                                                  |    |
|     | Management                                                                                           |    |
|     | <ul> <li>Enterprise System</li> </ul>                                                                |    |
|     | <ul> <li>Supply chain management system</li> </ul>                                                   |    |
|     | Customer Relationship Management System                                                              |    |
| ii. | Knowledge Management System                                                                          |    |
|     | MIS in Functional Areas and Data warehouse & Data                                                    |    |
|     | Mining                                                                                               | 10 |
|     | ❖ MIS in Functional Areas                                                                            |    |
|     | Accounting Information system                                                                        |    |
|     | Geographical Information System                                                                      |    |
|     | Human resource Information System                                                                    |    |
|     | Inventory Information System                                                                         |    |
|     | Manufacturing Information System                                                                     |    |
|     | Marketing Information System                                                                         |    |
|     | Quality Information System                                                                           |    |
| 2   | R&D Information System                                                                               |    |
|     | ❖ Data Warehousing and Data Mining                                                                   |    |
|     | Characteristics of data warehouse                                                                    |    |
|     | Benefits of data warehouse                                                                           |    |
|     | Criteria of data warehouse                                                                           |    |
|     | The Data warehouse Model                                                                             |    |
|     | ❖ Data Mining Model                                                                                  |    |
|     | <ul> <li>Discovery, Relationship, Pattern and Data Mining</li> </ul>                                 |    |
|     | <ul> <li>Discovery, Relationship, Fattern and Data Mining</li> <li>Element of Data Mining</li> </ul> |    |
|     | 5                                                                                                    |    |
|     | Senefits of Data Mining                                                                              |    |
|     | Problem and Issues of data mining                                                                    |    |

|   | ERP system and Customer Relationship                            |    |
|---|-----------------------------------------------------------------|----|
|   | Management                                                      | 10 |
|   | ❖ ERP system                                                    |    |
|   | Introduction                                                    |    |
|   | Sales and Distribution                                          |    |
|   | > Finance                                                       |    |
|   | Materials Management                                            |    |
|   | Manufacturing                                                   |    |
|   | Human Resource                                                  |    |
|   | Quality Management                                              |    |
|   | Customer Relationship Management                                |    |
|   | • Overview                                                      |    |
|   | <ul> <li>Electronic customer Relationship Management</li> </ul> |    |
| 3 | system                                                          |    |
|   | Fe-CRM versus CRM                                               |    |
|   | ➤ Key e-CRM features                                            |    |
|   | Evolving to e-CRM                                               |    |
|   | Technological and business issues involved in e-                |    |
|   | CRM                                                             |    |
|   | E-CRM business drivers                                          |    |
|   | E-CRM assessment                                                |    |
|   | Issues on Implementing e-CRM system                             |    |
|   | ➤ E-CRM Architecture                                            |    |
|   | eCRM components                                                 |    |
|   | ➤ The five Engines of e-CRM                                     |    |
|   | Implementing of E-CRM                                           |    |
|   | Challenges in delivering true E-CRM                             |    |
|   | Knowledge Management System and Decision                        |    |
|   | support system                                                  | 10 |
|   | ❖ Knowledge Management System                                   |    |
|   | Knowledge Management                                            |    |
|   | Knowledge Management system                                     |    |
|   | > Types of Knowledge Management System                          |    |
|   | <ul> <li>Knowledge Network System</li> </ul>                    |    |
| 4 | <ul> <li>Knowledge work system</li> </ul>                       |    |
|   | <ul> <li>Artificial intelligence Management System</li> </ul>   |    |
|   | <ul><li>Expert system</li></ul>                                 |    |
|   | <ul><li>Decision support system</li></ul>                       |    |
|   | > Introduction                                                  |    |
|   | Decision making and MIS                                         |    |
|   | Decision support system                                         |    |
|   | <ul><li>Group decision Support System</li></ul>                 |    |
|   |                                                                 |    |

### Textbook

Management Information System: An Insight Publisher: International Book House Pvt. Ltd. By Hitesh Gupta

### REFERENCE BOOKS:

1. Management Information Systems(4th Edition)

Publisher: Mc Graw Hill By Waman S Jawadekar

2. Management Information System

Publisher: PHI

By Indrajit Chatterjee

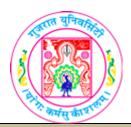

## **GUJARAT UNIVERSITY**BCA V SYLLABUS

| COURSE TITLE         | FC301 Computer Graphics |
|----------------------|-------------------------|
| COURSE CODE          | FC-301                  |
| COURSE CREDIT        | 3                       |
| Session Per Week     | 3                       |
| Total Teaching Hours | 40 HOURS                |

#### AIM

This course aims to familiarize students with the concepts in computer graphics. This course also aims to introduce the students to apply presentation graphics, image processing, graphics system, output primitives, two-dimensional viewing and other graphics system.

### LEARNING OUTCOME

The student would be able

- 1. To familiarize with the concepts, tools and practices of graphics system.
- 2. To understand what is need of output devices and input devices, with references to graphics system.
- 3. To familiar with two-dimensional geometric transformation and viewing.

### **DETAIL SYLLABUS**

| UNIT | TOPIC / SUB TOPIC                                                                                                    | EACHING<br>HOUR<br>S |
|------|----------------------------------------------------------------------------------------------------|----------------------|
|      | Survey of Computer Graphics and Overview of Graphics                                                                                                    |                      |
|      | System                                                                                                    | 10                   |
| 1    | <ul> <li>❖ Survey of Computer Graphics</li> <li>➤ Computer-Aided Design</li> <li>➤ Presentation Graphics</li> <li>➤ Computer Art</li> <li>➤ Entertainment</li> <li>➤ Education and Training</li> <li>➤ Visualization</li> <li>➤ Image Processing</li> <li>➤ Graphical User Interfaces</li> <li>❖ Overview of Graphics Systems</li> <li>➤ Video Display Devices</li> <li>➤ Refresh Cathode Ray Tubes</li> <li>➤ Raster-Scan Displays</li> <li>➤ Color CRT Monitors</li> <li>➤ Direct-View Storage Tubes</li> </ul> | *                    |

|   | D 10: 1                                                   |    |
|---|-----------------------------------------------------------|----|
|   | Flat-Panel Displays                                       |    |
|   | > Three Dimensional Viewing Devices.                      |    |
|   | Stereoscopic and Virtual-Reality Systems                  |    |
|   | <ul><li>Raster-Scan Display Processor</li></ul>           |    |
|   | Random-Scan Systems                                       |    |
|   | ❖ Input Devices                                           |    |
|   | Keyboards                                                 |    |
|   | Mouse                                                     |    |
|   | Trackball and Spaceball                                   |    |
|   | > Joysticks                                               |    |
|   | Data Glove                                                |    |
|   | Digitizers                                                |    |
|   | Image Scanners                                            |    |
|   | Touch Panels                                              |    |
|   | Light Pens                                                |    |
|   | Voice Systems                                             |    |
|   | ❖ Coordinate Representations                              |    |
|   | ❖ Graphics Functions                                      |    |
|   | ❖ Software Standards                                      |    |
|   | ❖ PHIGS Workstations                                      |    |
|   |                                                           |    |
|   | ❖ Output Primitives                                       | 10 |
|   | > Points and Lines                                        |    |
|   | ➤ Line-Drawing Algorithms, DDA Algorithm, Bresenham's     |    |
|   | Line Algorithm                                            |    |
|   | 5                                                         |    |
| 2 | > Loading the Frame Buffer                                |    |
| 4 | Circle-Generating Algorithm, Properties of Circles,       |    |
|   | Midpoint Circle Algorithm                                 |    |
|   | Filled-Area Primitives, Scan-Line Polygon Fill Algorithm, |    |
|   | Inside-Outside Tests, Scan-Line Fill of Curved Boundary   |    |
|   | Areas, Boundary-Fill Algorithm, Flood-fill Algorithm      |    |
|   | * A44                                                     |    |
|   | * Attributes of Output Primitives and Two-                | 10 |
|   | Dimensional Geometric Transformation                      | 10 |
|   | * Attributes of Output Primitives                         |    |
|   | Line Attributes, Line Type, Line Width, Pen and           |    |
|   | Brush Options, Line Color                                 |    |
| - | Color and Grayscale Levels                                |    |
| 3 | Antialiasing                                              |    |
|   | ❖ Two-Dimensional Geometric Transformation                |    |
|   | Basic Transformation                                      |    |
|   | Matrix Representations and Homogeneous                    |    |
|   | Coordinates                                               |    |
|   | Composite Transformations                                 |    |
|   | Other Transformations                                     |    |
| 4 | Two-Dimensional Viewing                                   | 10 |
| • |                                                           |    |

- ➤ The Viewing Pipeline
- ➤ Viewing Coordinate Reference Frame
- ➤ Window-to-Viewport Coordinate Transformation
- Clipping Operations
- ➤ Point Clipping
- ➤ Line Clipping, Cohen-Sutherland Line Clipping, Liang-Barsky Line Clipping, Nicholl-Lee-Nicholl Line Clipping, Line Clipping Using Nonrectangular Clip Windows, Splitting Concave Polygons
- Polygon Clipping, Sutherland-Hodgeman Polygon Clipping, Weiler-Atherton Polygon Clipping, Other Polygon-Clipping Algorithm

### Textbook

Computer Graphics C Version, Second Edition Donald Hearn, M. Pauline Baker